### **Feature:**

1.MPPT Lademodus, Wirkungsgrad bis zu 99%

2.12V / 24V / 48V System Auto erkennen

3.Wide Bereich von PV-Eingang mit max. Ist DC150V.

4.Journal Funktion, Speicherfunktion, das Datum, Zeit, Kapazität generieren und so weiter.

5.Charge-Modus: drei Stufen (Schnellladung, konstante Ladung, schwimmende Ladung) .Es verlängert die Lebensdauer der Batterien.

6.Discharge Modus: Ein Modus, OFF-Modus, Doppelzeitsteuerung, PV Spannungssteuermodus, PV Spannung plus Zeitverzögerung Modus und so weiter.

7.Empfohlene Batterietypen :. Blei-, belüftet, Gel, NiCd-Akku Andere Arten der Batterien kann auch definiert werden.

8.Most Informationen liefern könnte durch LCD-und LED wie: Modellnummer, PV-Eingangsspannung, Batterietyp, Batteriespannung, Ladestrom, Ladeleistung, Arbeitsstatus und so weiter auch

Kundeninformationen wie Firmenname, Website und Logo kann. in Solar-Eagle-Software hinzugefügt. 9.RS232 und LAN-Kommunikationsschnittstelle. IP-Adresse und Tor könnte Benutzer definieren erfüllen globalen area.And Kommunikationsprotokoll zur Verfügung gestellt werden, um zu helfen Kunden verwalten alle Informationen.

10.Die oberen Computer-Software wird in 11 Sprachen angezeigt werden, es Arbeitsstatus und eingestellten Parameter des Entladungssystem zeigen konnte.

11.With intelligente Konstruktion kann das Gerät online lebenslangen aufgerüstet werden.

12.Adopting die bekannten Markenkomponenten, können die Geräte die Temperatur von nicht weniger als 105 ℃ .Die Lebensdauer ist für 10 Jahre in der Theorie verwenden zu leiden.

13.Compliance mit dem 2002 95 EG Umwelt zu schützen Nachfrage, beinhaltet nicht die Cadmium, Hydridund Fluorid-Material usw.

14.Equipment Integrität: Controller, CD-ROM (Software-Mikrocomputer), Kommunikation Draht,

Temperaturmessdraht, Anderson-Terminals

15.CE, ROHS Zertifizierung zugelassen.

16,2 Jahre Garantie. Und 3 ~ 10 Jahre verlängert Garantieleistungen auch bereitgestellt werden kann.

### **Technische Daten:**

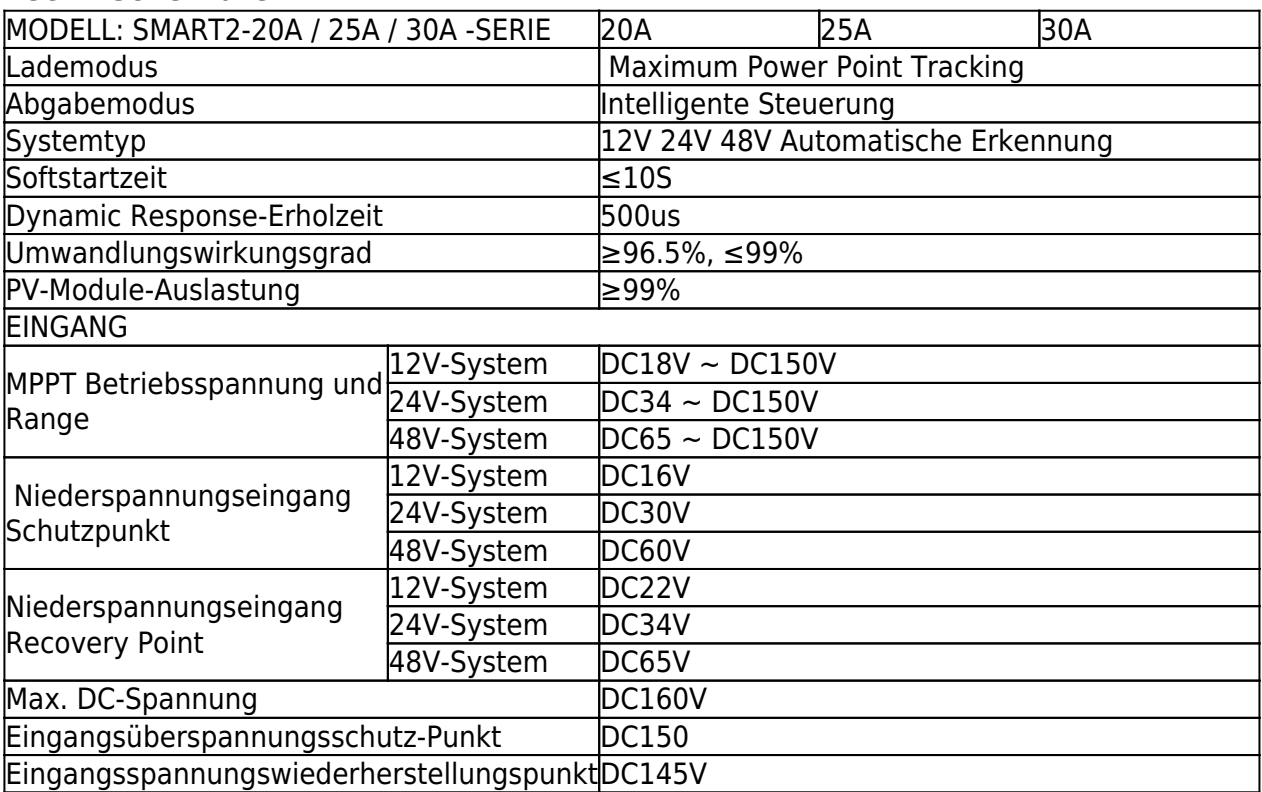

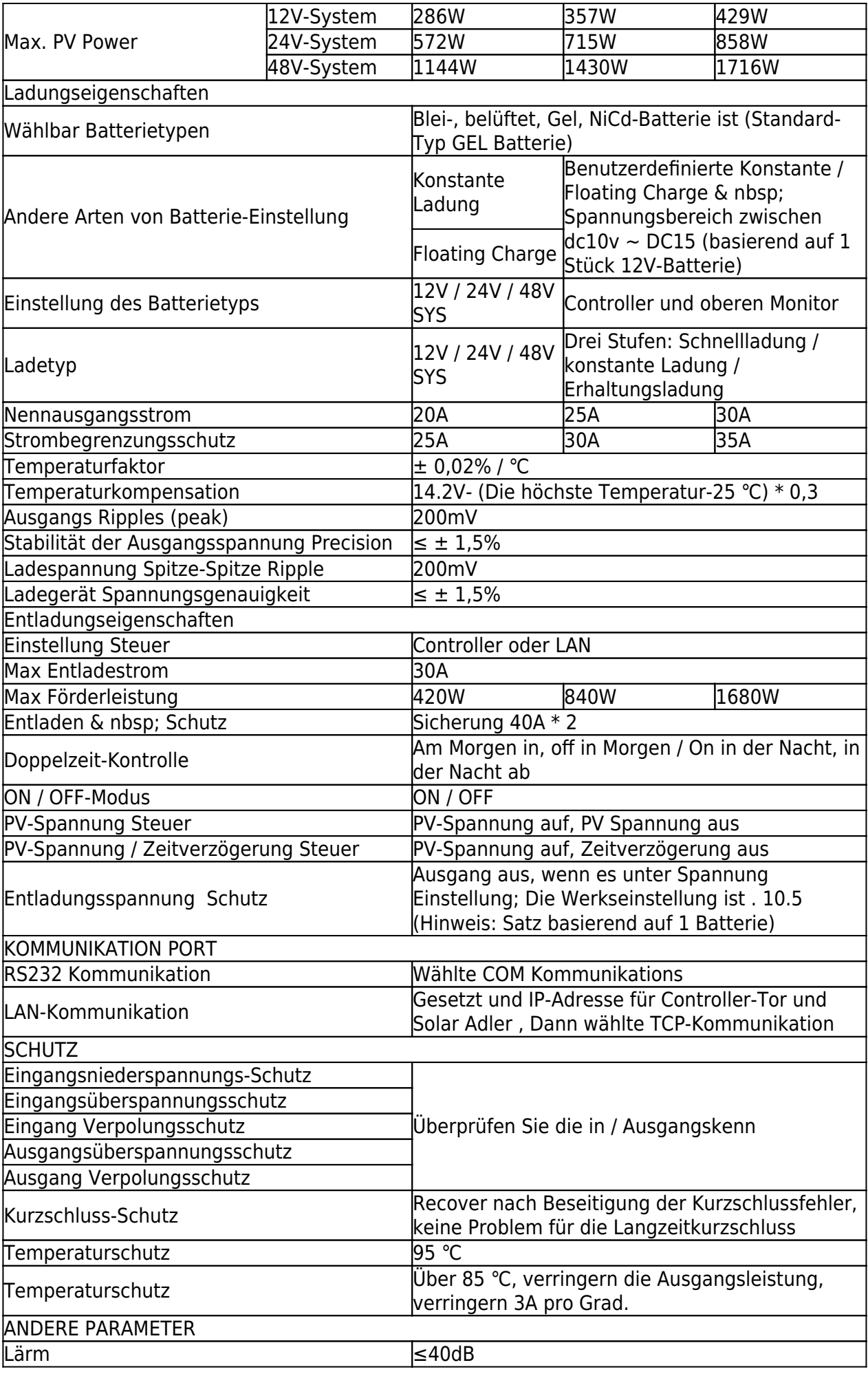

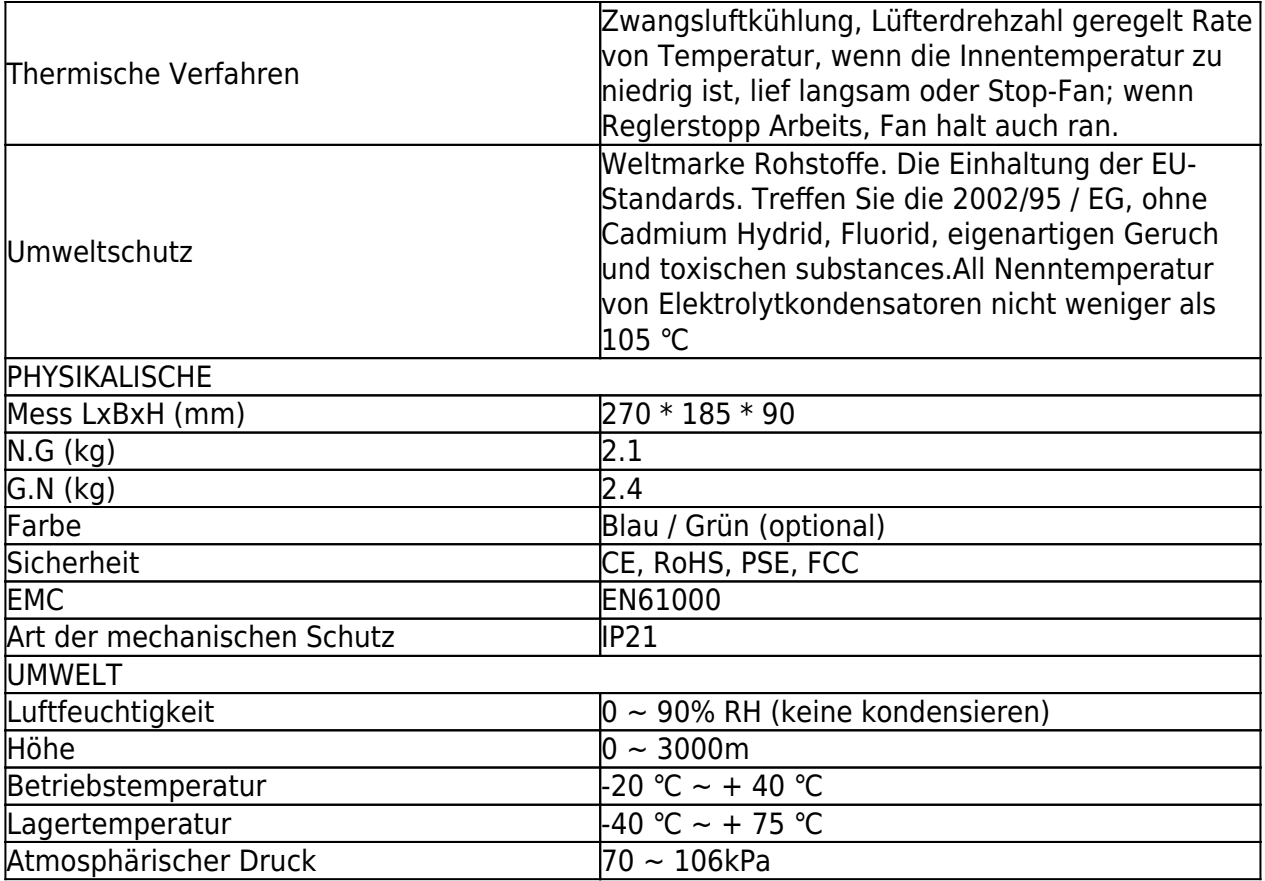

Hinweis: Wir bieten OEM-und ODM-Service.Das 36V / 72V / 96V-Modell kann auch speziell für Sie hergestellt werden.

# **Teile des Produkts:**

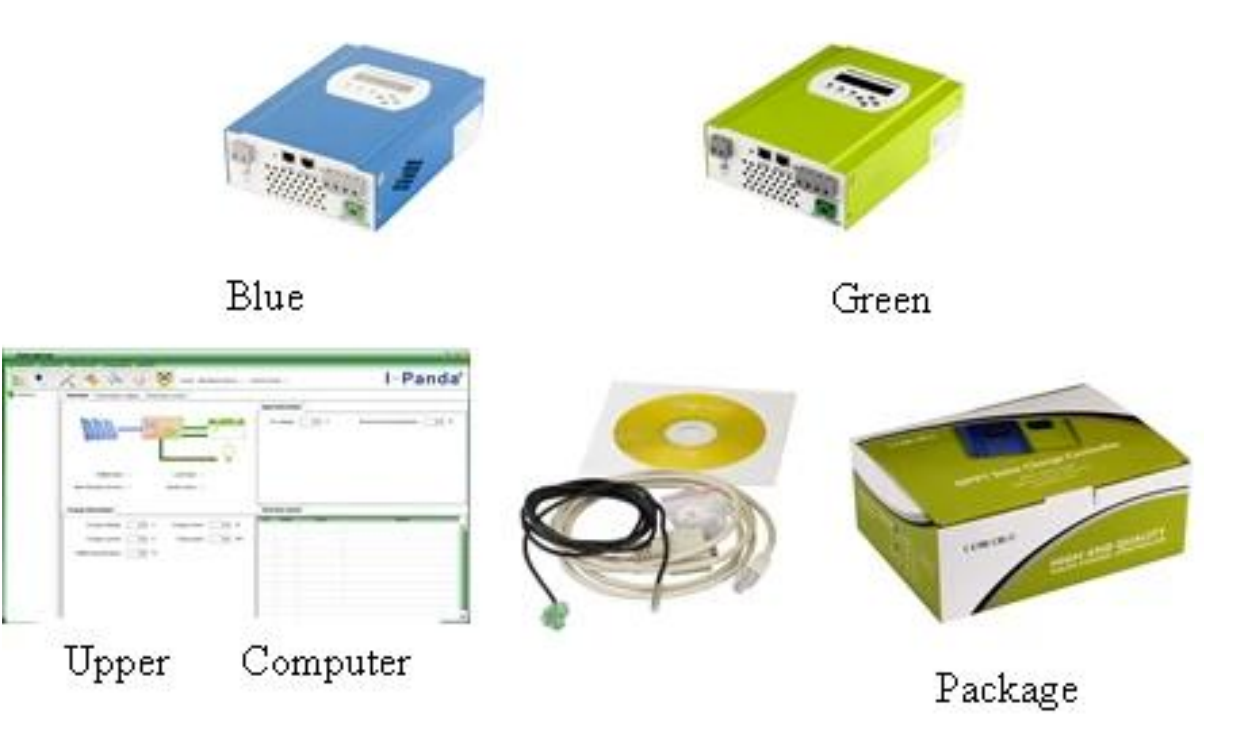

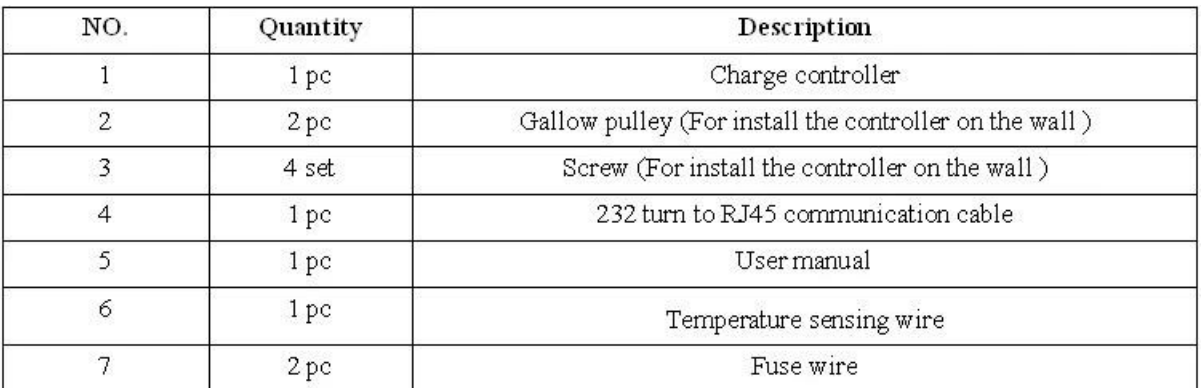

#### **Ober Computer Software und Testsoftware:**

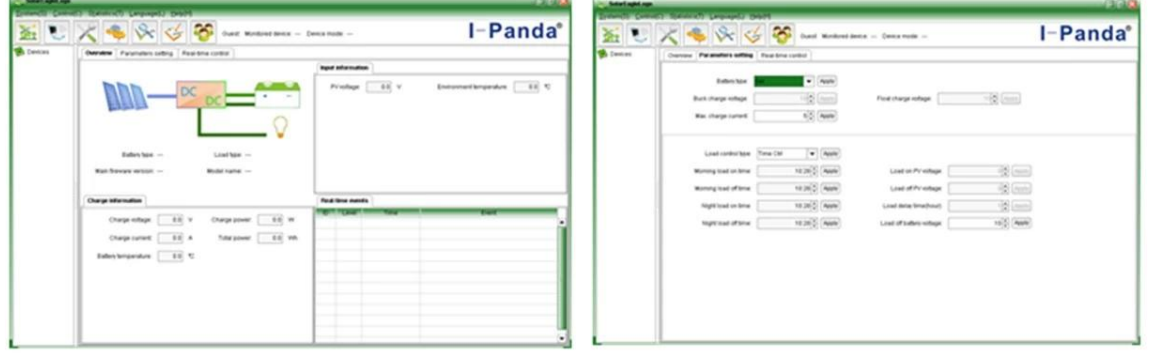

The interface of upper computer software working state

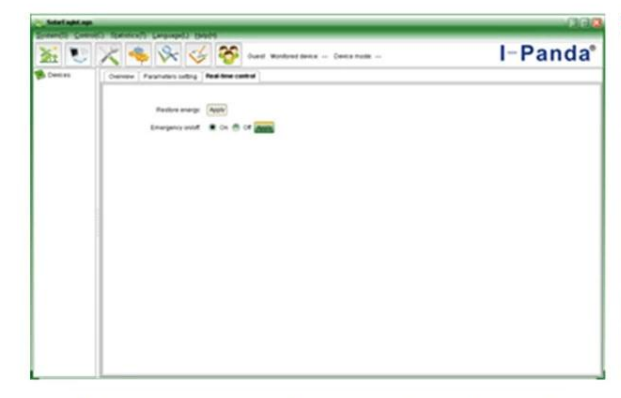

Upper computer software on/off interface and generating capacity record clean interface

The interface of upper computer software parameter setting state

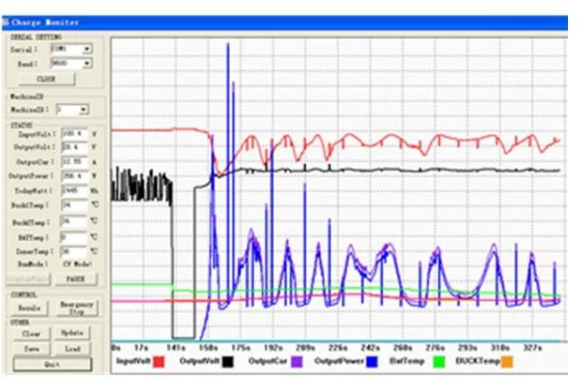

The interface of test software working state

### **Hinweis:**

- 1) Anlage ist Ober Computer-Software, die für alle Computer-Systeme ist.
- 2) Trafficker liefert neutral oberen Computer-Software und CD, oder mit Kunden-Logo.

3) WIN7, IN8 System-Benutzer, bitte melden Sie sich als administrator.More Details entnehmen Sie bitte dem Handbuch.

### **Informationen zur Anzeige und einstellbaren Parameter:**

#### **Hinweis:**

1) Alle oben genannten Informationen ist eine Probe, die den Betriebszustand des MPPT in irgendwann in verschiedenen Arbeitsstufe werden die Parameter wie Arbeitsmodus zu ändern, ist, Ladestrom, Lademodus, Ladeleistung und so weiter ;. Im Fehlermodus wird es Fehlermodus zeigen;

 $\pmb{\times}$ 

2) Wenn alle oben genannten Daten zeigen, Mittel das könnte sich ändern; die Details entnehmen Sie bitte dem Handbuch.

### **Installation**

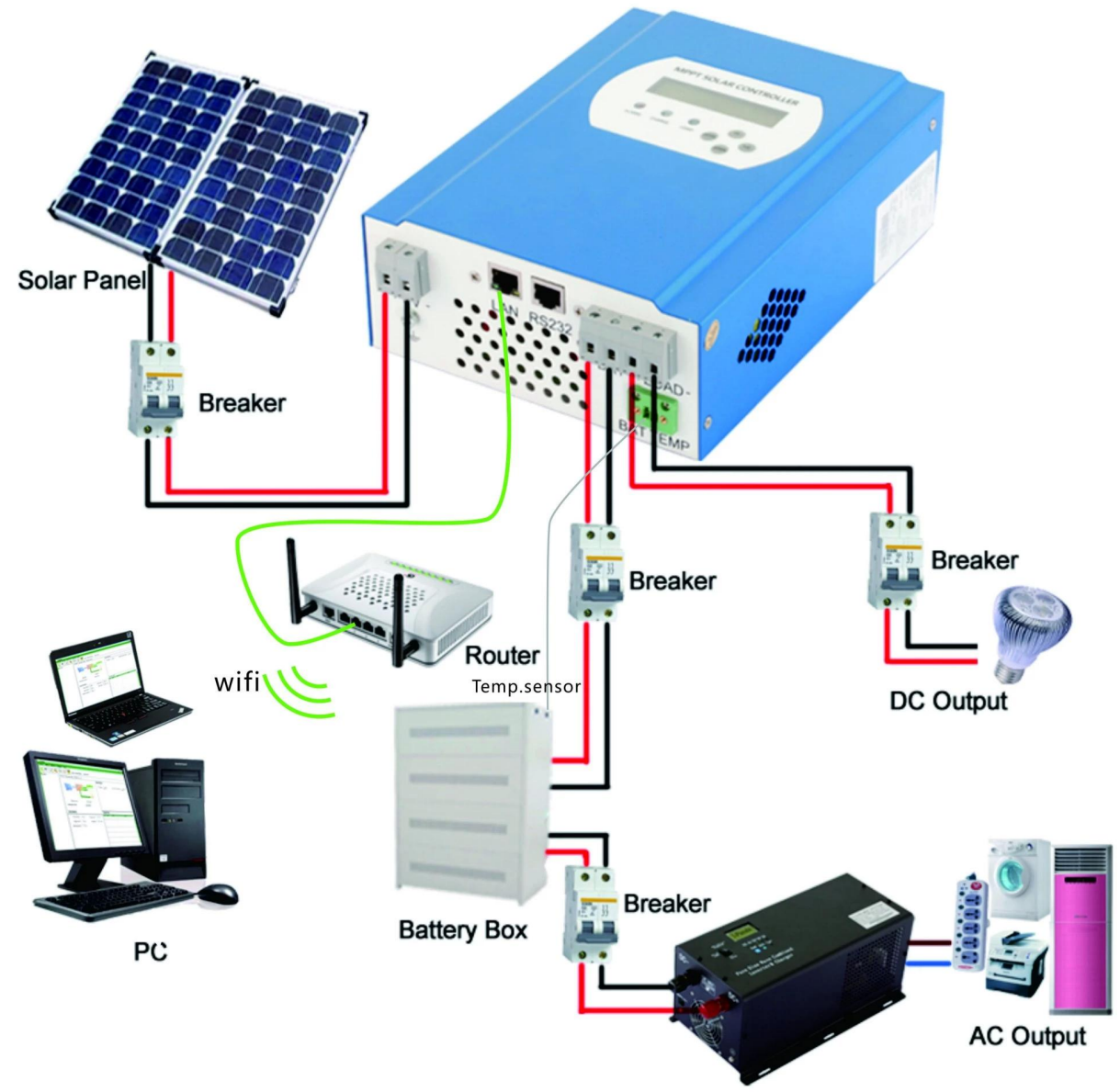

# **Hinweis:**

- 1) Oben ist Off-Grid-Solaranlagenanschluss Bild;
- 2) Andere Möglichkeiten für die PC-Kommunikation, überprüfen Sie bitte die manul für Details;

### **Andere Parameter:**

Bitte überprüfen Sie Design kurze, technische Unterlagen, Produkthandbuch für weitere Details.